## CS1110 Prelim 2 9 Nov 2010

This 90-minute exam has 5 questions (numbered 0..4) worth a total of 100 points. Scan the whole test before starting. Budget your time wisely. Use the back of these pages if you need more space. You may separate the pages; we have a stapler at the front of the room.

Some potentially useful methods appear at the bottom of the this page.

**Question 0** (2 pts). Write your last name, first name, and Cornell NetId, legibly, at the top of each page.

**Question 1 (**25 pts**) for-loop.** Suppose you have a list of your friends and another list of your enemies. This question asks you to make a list of people who are on both lists.

Complete the body of the method given below, to be placed in a class Person, You *must*

- **(1)** write the invariant of a for-loop that processes a range of integers, based on the postcondition R given below,
- **(2)** write the for-loop that processes a range of integers and provides the correct answers to the four loopy questions with respect to your invariant.

#### **Notes**:

- 1. You have to declare a local variable fr.
- 2. Use the methods of class Vector given on the bottom of this page.
- 3. Assume class Person does *not* have an equals method, so p1.equals(p2) calls the equals function inherited from class Object.

/\*\* = a list of Persons that appear both in friends and in enemies; if there are no such Persons, the list that is returned should be empty (it is not null but is a list containing 0 elements).

Precondition: Vectors friends and enemies are not null, neither contains null, and neither contains duplicates. \*/

**public static** Vector<Person> frenemies(Vector<Person> friends, Vector<Person> enemies) {

// *invariant:* 

 $// R:$  fr contains a list of Persons in friends [0.. friends size()-1] that also appear in enemies. **return** fr;

}

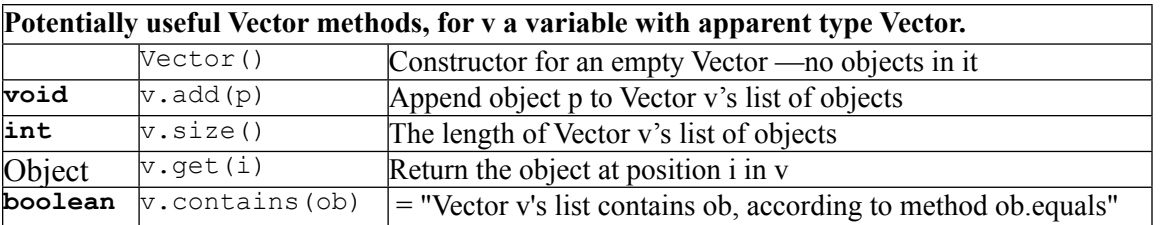

**Question 2 (**25 pts**) Recursion.** Suppose class Person contains no public fields and *only* the following

two public methods (bodies omitted):

 $/**$  = this Person's best male friend (null if none)  $*/$ **public** Person getMBF() {...}

The purpose of the function specified below is to determine whether Person startP has a best male friend who has a best male friend who ... who has a best male friend who is Person endP. This is illustrated in the diagram to the right, where the objects of class Person are written as circles and each arrow denotes the name of the object to which it points.

startP, who is A, has best male friend B, who has best male friend C, who has best male friend D, who is endP. We could write this path as (startP, B, C, endP) or (A, B, C, D).

startI

A Person can be their own best friend (but need not be).

The recursive function must watch out for the situation shown to the right. There is a cycle, and the recursive function won't terminate if it follows this cycle endlessly. The purpose of parameter ignore is to contain Person's that should not be looked at to prevent getting trapped in a cycle.

 $/** =$  "there is a path of male best friends from startP to endP that does not contain a Person in list ignore". (Note: If startP is the same as endP, that counts as a path.)

Precondition: startP, endP, and ignore are not null; startP and endP are male, and startP and endP are not in ignore.

\*/

**public static boolean** malePathTo(Vector<Person> ignore, Person startP, Person endP) {

/\* key recursive insight: if there is a "malePath" (startP, B, ..., endP) where startP and endP are different, then there is a "malePath" (B, ..., endP) that does not include startP. \*/

2

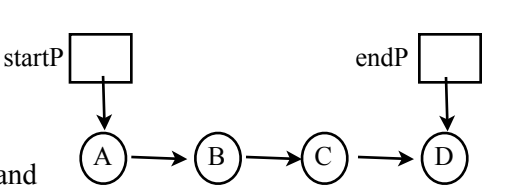

 $A \rightarrow (B \rightarrow C) \rightarrow (D$ 

 $/**$  = this Person's best female friend (null if none)  $*/$ **public** Person getFBF() {...}

### **Question 3** (20 pts) **Methods and OO**

**(a)** Consider the diagram of two variables and an object, to the right. Each variable is annotated with its apparent class. Below are four method calls; circle those that are legal.

v.m(5)  $w.m(5)$  v.p()  $w.p()$ 

**(b)** Using variable v, write a legal expression that calls method p of the object. You may have to use casting.

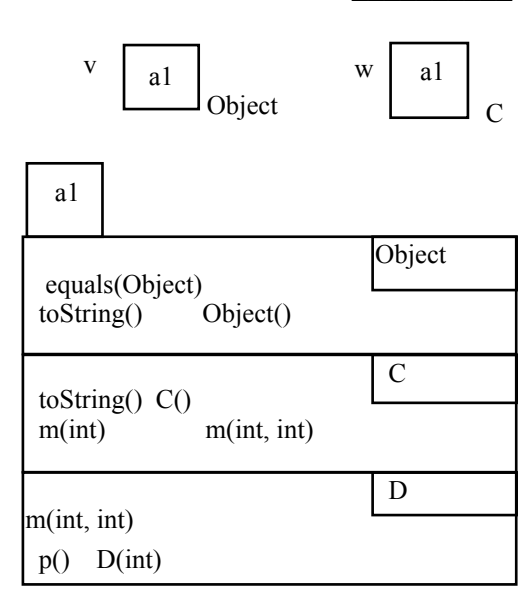

**(c) Methods equals.** They say that a person is known by the company they keep. Let's take this adage to heart in writing an equals-like method for class Person.

Assume class Person has exactly two fields, both of type Person: fbf and mbf, holding the person's best female friend and best male friend, respectively.

Write the body of this method, to be placed in Person:

/\*\* ="p is a Person, with the same best female friend and same best male friend as this person."

Notes: We count best friends that are null as the same (so two Persons who both have no best friends are viewed as equal). However, this equals  $X$ (null) is false. \*/

## **public boolean** equalsX(Object p) {

**Question 4** (28 pts) **Arrays, classes, subclasses.** Complete the following skeletons for three classes: *abstract* class Mammal and two subclasses Dog and Platypus of Mammal given on this page and the next. Assume that platypuses (platypi?) are the only species of mammals that lay eggs.

Fill in not just method bodies but also incomplete headers, missing methods (include specifications!), and so forth. Follow any directions given in the comments in the skeletons.

The statements/expressions given in the box on the right should be legal (allowed by the compiler). Also, m. getBreed() should be *illegal*, since not all mammals have breeds.

You must place methods optimally; for instance, it is a mistake to place a method in Dog or Platypus that should be in Mammal. Do *not* write any methods not called for in this question (for instance, don't write toString functions or a getter for field noises).

For m of type Mammal, d of type Dog, and p of type Platypus, these should be legal:  $p.getNoise(1)$  [ = "no such noise"]  $d.getNoise(1)$  [ = "woof"] d.laysEggs()  $[=$  false]  $p_{\text{.}}$ laysEggs() [= true] d.getBreed()  $m= p$ ;

 $/**$  An instance is a Mammal  $*/$  // don't forget to complete the "header" for this class

 $Mammal$   $\{$ 

**private** String<sup>[]</sup> noises; // list of noises this mammal can make. Cannot be null, can be empty

 /\*\* Constructor: a Mammal making the sounds in noises (which can be empty, but not null). \*/ **public** Mammal(String[] noises) {

# }

 /\*\* = the ith kind of noise this Mammal can make, or "no such noise" if this Mammal makes fewer than i noises. Precondition:  $1 \le i^*/$ 

**public** \_\_\_\_\_\_\_\_\_\_\_\_\_\_\_\_\_ getNoise(**int** i) {

// recall: the ith element of an array is stored in entry i-1 (if it exists)

}

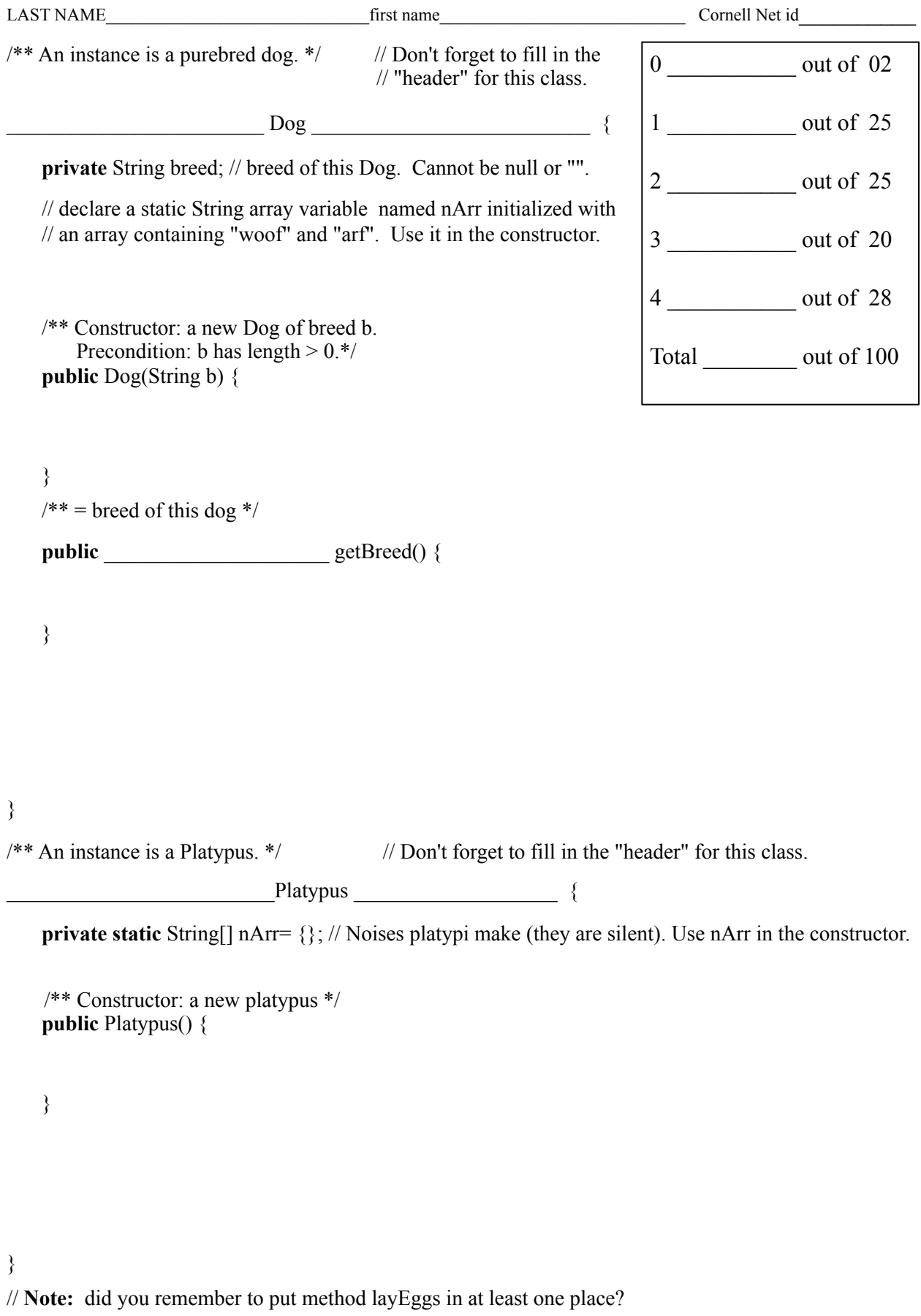